```
In [1]: from sympy import *
```
**NOTE**: In addition to solving the IVPs, we will also graph the results we obtain to illustrate the behavior as a result of the discontinuous forcing functions.

And since we consider down as positive, I will multiply each solution by -1 when graphing it to help visualize the behavior

Example 1:  $y'' + 4y = u_5(t)$ ,  $y(0)=y'(0)=0$ 

```
In [2]: |t=symbols('t')
y=Function('y')
g=Heaviside(t-5)
deq=diff(y(t),t,2)+4*y(t)-g
ysoln=dsolve(deq,y(t),ics={y(0):0,diff(y(t),t).subs(t,0):0})
print('The solution is',ysoln)
The solution is Eq(y(t), -cos(2*t - 10)*Heaviside(t - 5)/4 + Heaviside(t - 5))5)/4)
```
In  $[3]$ : matplotlib notebook

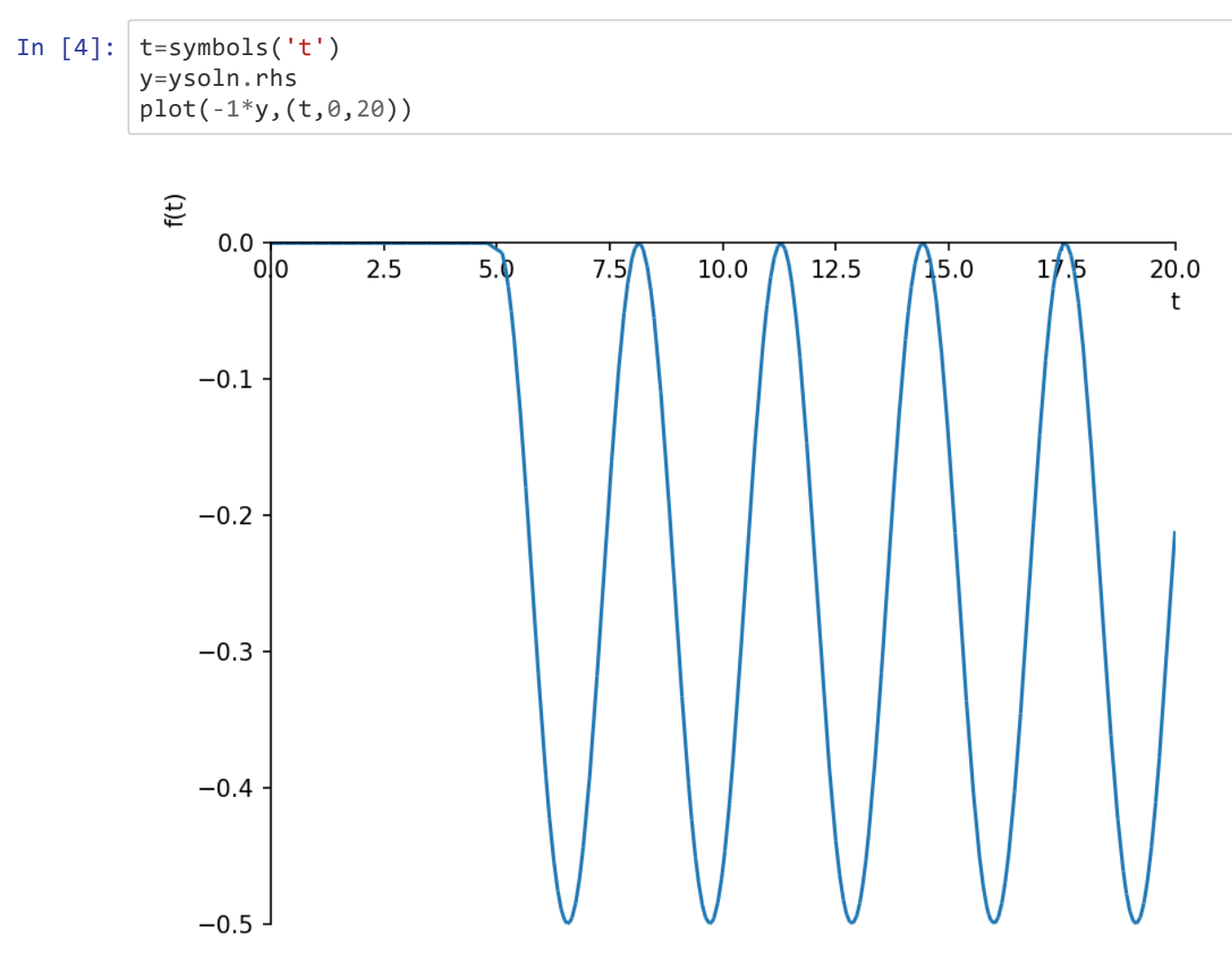

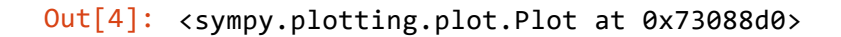

Example 2:  $y'' + 2y' + 10y = u_5(t) - u_10(t)$ ;  $y(0)=y'(0)=0$ 

In [5]: t=symbols('t') y=Function('y') g=Heaviside(t-5)-Heaviside(t-10) deq=diff(y(t),t,2)+2\*diff(y(t),t)+10\*y(t)-g ysoln=dsolve(deq,y(t),ics={y(0):0,diff(y(t),t).subs(t,0):0}) print('The solution is',ysoln) In [6]: matplotlib notebook The solution is Eq(y(t), (exp(10)\*sin(3\*t - 30)\*Heaviside(t - 10)/30 - exp (5)\*sin(3\*t - 15)\*Heaviside(t - 5)/30 + exp(10)\*cos(3\*t - 30)\*Heaviside(t - 10)/10 - exp(5)\*cos(3\*t - 15)\*Heaviside(t - 5)/10)\*exp(-t) - Heaviside(t - 10)/10 + Heaviside(t - 5)/10)

In  $[7]: |$  t=symbols('t') y=ysoln.rhs plot(-1\*y,(t,0,20)) *#NOTE the changes in the solution at t=5 and t=10*

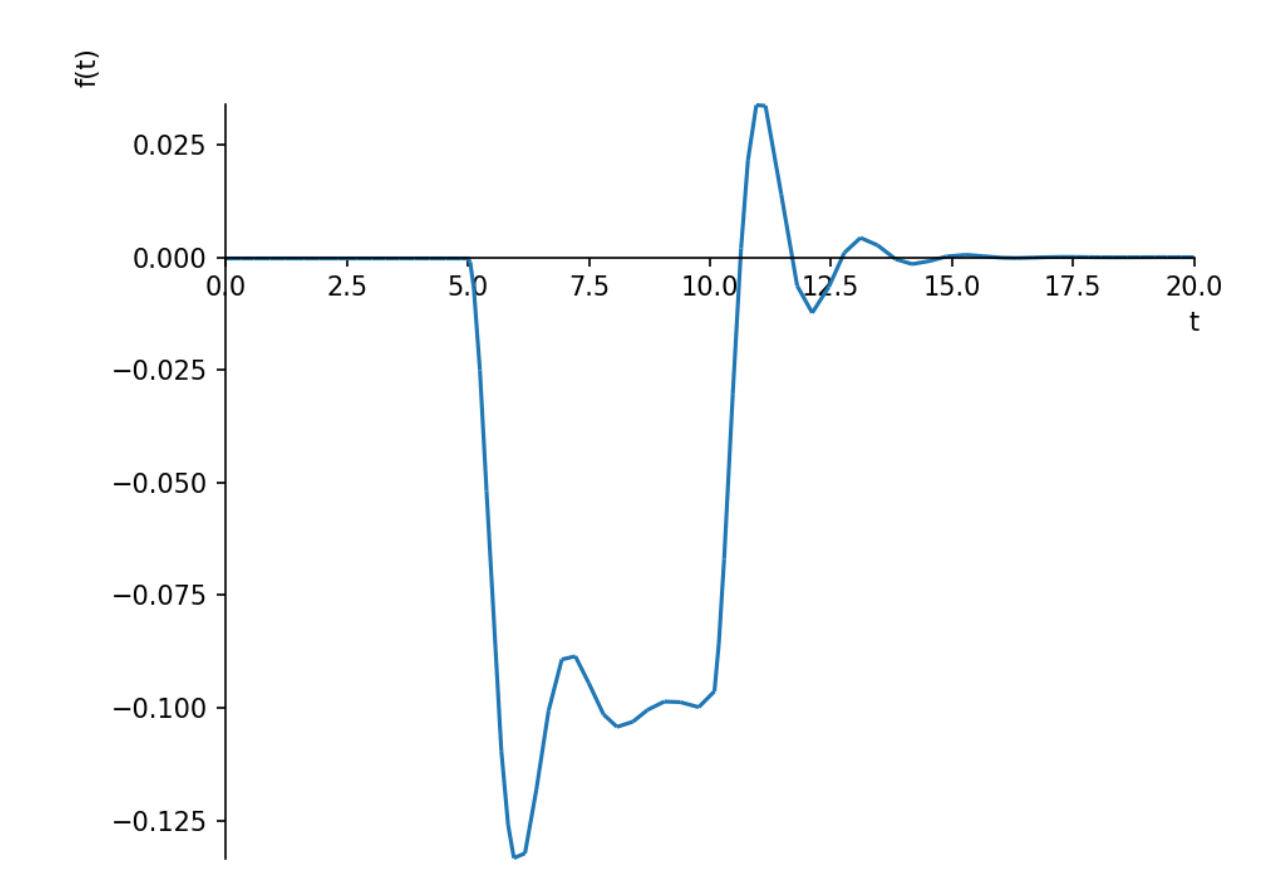

Out[7]: <sympy.plotting.plot.Plot at 0x9af9f30>

Example 3:  $y'' + y = t - u_1(t) * (1-t)$ ,  $y(0)=1$ ,  $y'(0)=0$ 

```
In [8]: |t=symbols('t')
y=Function('y')
g=t-Heaviside(t-1)*(1-t)deq=diff(y(t),t,2)+y(t)-g
ysoln=dsolve(deq,y(t),ics={y(0):1,diff(y(t),t).subs(t,0):0})
print('The solution is',ysoln)
The solution is Eq(y(t), t^*Heaviside(t - 1) + t - sin(t) - sin(t - 1)*Heavi
side(t - 1) + cos(t) - Heaviside(t - 1))
```

```
In [9]: matplotlib notebook
```
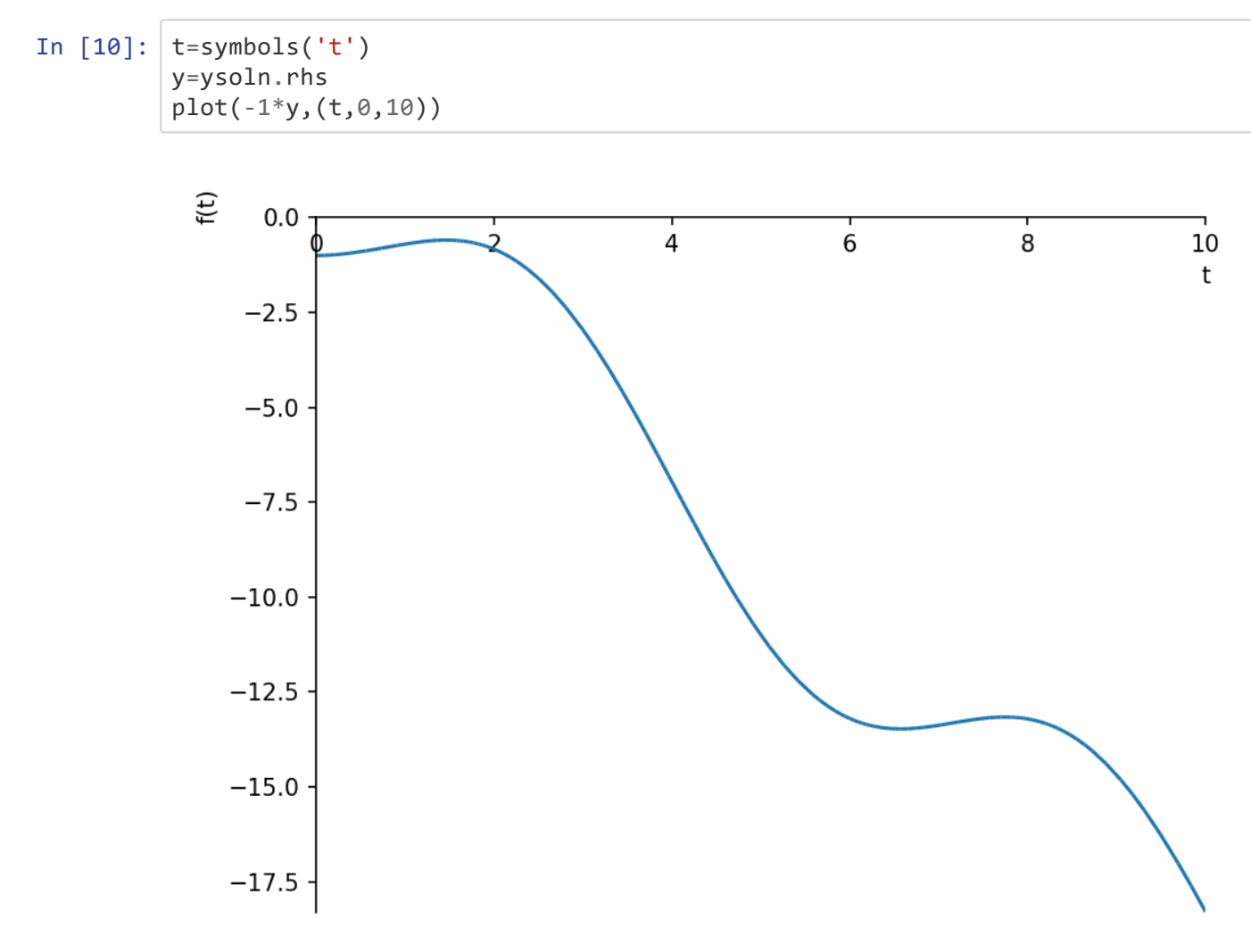

Out[10]: <sympy.plotting.plot.Plot at 0x9dd7770>

In [ ]: